#### Advanced Section #3: CNNs and Object Detection

AC 209B: Data Science

Javier Zazo Pavlos Protopapas

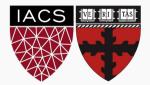

Convnets review

Classic Networks

Residual networks

Other combination blocks

Object recognition systems

Face recognition systems

#### Convnets review

## Motivation for convnets

- ▶ Less parameters (weights) than a FC network.
- ▶ Invariant to object translation.
- ► Can tolerate some distortion in the images.
- ▶ Capable of generalizing and learning features.
- ▶ Require grid input.

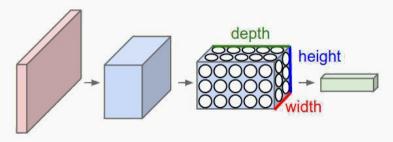

- ▶ Convolutional layer: formed by **filters**, **feature maps**, and **activation functions**.
  - Convolution can be *full*, *same* or *valid*.

$$n_{\text{output}} = \left\lfloor \frac{n_{\text{input}} - f + 2p}{s} + 1 
ight
floor.$$

- ▶ Pooling layers: reduces overfitting.
- ▶ Fully connected layers: mix spacial and channel features together.

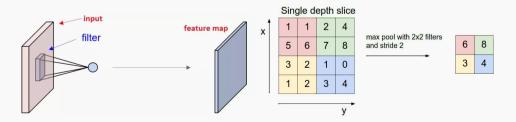

# Introductory convolutional network example

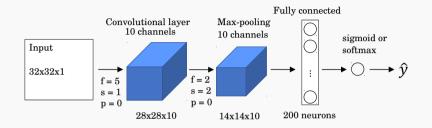

► Training parameters:

- -250 weights on the conv. filter +10 bias terms.
- 0 weights on the max-pool.
- $13 \times 13 \times 10 = 1,690$  output elements after max-pool.
- $-1,690 \times 200 = 338,000$  weights +200 bias in the FC layer.
- Total: 338,460 parameters to be trained.

Classic Networks

#### LeNet-5

- ▶ Formulation is a bit outdated considering current practices.
- ▶ Uses convolutional networks followed by pooling layers and finishes with fully connected layers.
- ▶ Starts with high dimensional features and reduces their size while increasing the number of channels.
- ► Around 60k parameters.

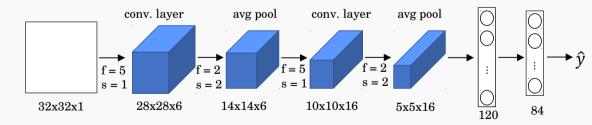

Yann LeCun, Léon Bottou, Yoshua Bengio, and Patrick Haffner, "Gradient-based learning applied to document recognition," *Proceedings of the IEEE*, vol. 86, no. 11, pp. 2278–2324, 1998.

#### AlexNet

- ▶ 1.2 million high-resolution (227x227x3) images in the ImageNet 2010 contest;
- ▶ 1000 different classes; NN with 60 million parameters to optimize ( $\sim 255$  MB);
- ▶ Uses ReLu activation functions;. GPUs for training; 12 layers.

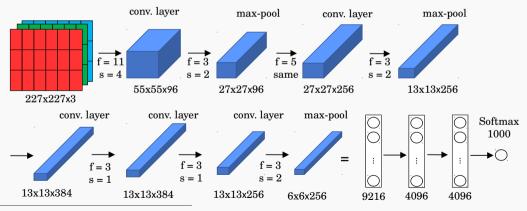

Alex Krizhevsky, Ilya Sutskever, and Geoffrey E Hinton, "Imagenet classification with deep convolutional neural networks," in Advances in neural information processing systems, pp. 1097–1105, 2012

## VGG-16 and VGG-19

- ▶ ImageNet Challenge 2014; 16 or 19 layers; 138 million parameters (522 MB).
- Convolutional layers use 'same' padding and stride s = 1.
- Max-pooling layers use a filter size f = 2 and stride s = 2.

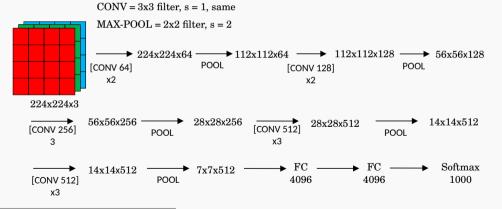

Karen Simonyan and Andrew Zisserman, "Very deep convolutional networks for large-scale image recognition," 2014. 10

Residual networks

#### Residual block

- ▶ Residual nets appeared in 2016 to train very deep NN (100 or more layers).
- ▶ Their architecture uses 'residual blocks'.
- ▶ Plain network structure:

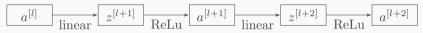

▶ Residual network block:

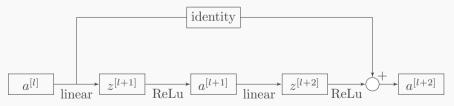

Kaiming He, Xiangyu Zhang, Shaoqing Ren, and Jian Sun, "Deep residual learning for image recognition," in *The IEEE Conference on Computer Vision and Pattern Recognition (CVPR)*, June 2016.

► Plain network:

$$\begin{split} a^{[l]} &= g(z^{[l]}) \\ z^{[l+1]} &= W^{[l+1]} a^{[l]} + b^{[l+1]} \\ a^{[l+1]} &= g(z^{[l+1]}) \\ z^{[l+2]} &= W^{[l+2]} a^{[l+1]} + b^{[l+2]} \\ a^{[l+2]} &= g(z^{[l+2]}) \end{split}$$

▶ Residual block:

$$\begin{aligned} a^{[l]} &= g(z^{[l]}) \\ z^{[l+1]} &= W^{[l+1]} a^{[l]} + b^{[l+1]} \\ a^{[l+1]} &= g(z^{[l+1]}) \\ z^{[l+2]} &= W^{[l+2]} a^{[l+1]} + b^{[l+2]} \\ a^{[l+2]} &= g(z^{[l+2]} + a^{[l]}) \end{aligned}$$

- ▶ With this extra connection gradients can travel backwards more easily.
- The residual block can very easily learn the identity function by setting  $W^{[l+2]} = 0$ and  $b^{[l+2]} = 0$ .
- ▶ In such case,  $a^{[l+2]} = g(a^{[l]}) = a^{[l]}$  for ReLu units.
  - It becomes a flexible block that can expand the capacity of the network, or simply transform into a identity function that would not affect training.

### Residual network

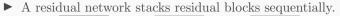

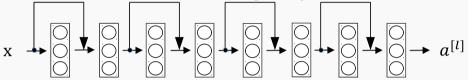

▶ The idea is to allow the network to become deeper without increasing the training complexity.

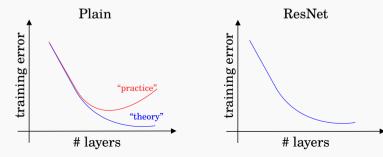

## Residual network

- Residual networks implement blocks with convolutional layers that use 'same' padding option (even when max-pooling).
  - This allows the block to learn the identity function.
- ▶ The designer may want to reduce the size of features and use 'valid' padding.
  - In such case, the shortcut path can implement a new set of convolutional layers that reduces the size appropriately.

| Number of Layers | Number of Parameters |
|------------------|----------------------|
| ResNet 18        | 11.174M              |
| ResNet 34        | 21.282M              |
| ResNet 50        | 23.521M              |
| ResNet 101       | 42.513M              |
| ResNet 152       | 58.157M              |

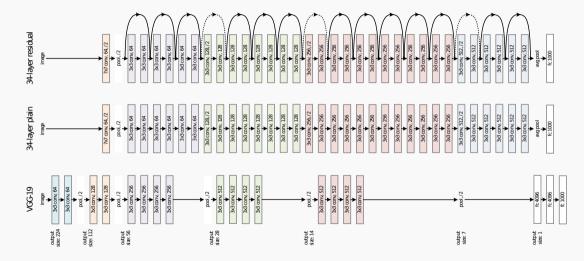

# Classification error values on Imagenet

Alexnet (2012) achieved a top-5 error of 15.3% (second place was 26.2%).

 $\blacktriangleright$  ZFNet (2013) achieved a top-5 error of 14.8% (visualization of features).

| method                     | top-1 err. | top-5 err.        |
|----------------------------|------------|-------------------|
| VGG [40] (ILSVRC'14)       | -          | 8.43 <sup>†</sup> |
| GoogLeNet [43] (ILSVRC'14) | -          | 7.89              |
| VGG [40] (v5)              | 24.4       | 7.1               |
| PReLU-net [12]             | 21.59      | 5.71              |
| BN-inception [16]          | 21.99      | 5.81              |
| ResNet-34 B                | 21.84      | 5.71              |
| ResNet-34 C                | 21.53      | 5.60              |
| ResNet-50                  | 20.74      | 5.25              |
| ResNet-101                 | 19.87      | 4.60              |
| ResNet-152                 | 19.38      | 4.49              |

#### Dense Networks

- ▶ Goal: allow maximum information (and gradient) flow → connect every layer directly with each other.
- ▶ DenseNets exploit the potential of the network through feature reuse → no need to learn redundant feature maps.
- ▶ DenseNets layers are very narrow (e.g. 12 filters), and they just add a small set of new feature-maps.

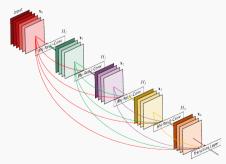

#### Dense Networks II

DenseNets do not sum the output feature maps of the layer with the incoming feature maps but concatenate them:

$$a^{[l]} = g([a^{[0]}, a^{[1]}, \dots, a^{[l-1]}])$$

▶ D imensions of the feature maps remains constant within a block, but the number of filters changes between them → growth rate:

$$k^{[l]} = k^{[0]} + k \cdot (l-1)$$

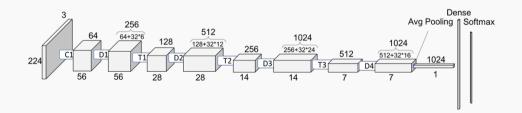

#### Dense Networks III: Full architecture

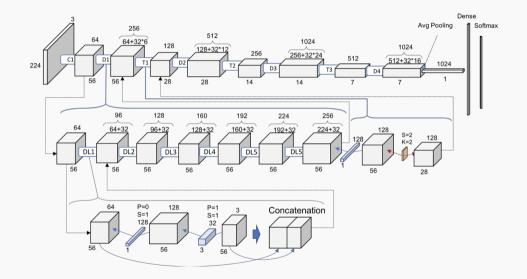

Other combination blocks

# Network in network

- ▶ Influential concept in the deep learning literature [Lin2013].
- ▶ Authors goal was to generate a deeper network without simply stacking more layers.
- ▶ They replace few filters with a smaller perceptron layers:
  - It is compatible with the backpropagation logic of neural nets.
  - It can itself be a deep model leading to rich separation between latent features.
- ▶ There is a ReLu operation after every neuron:
  - A richer nonlinear function approximator can serve as a better feature extractor.

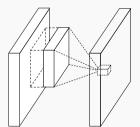

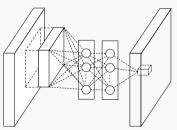

Min Lin, Qiang Chen, and Shuicheng Yan, "Network in network," 2013.

# 1x1 Convolution

▶ A particular case from the previous concept are 1x1 convolutions.

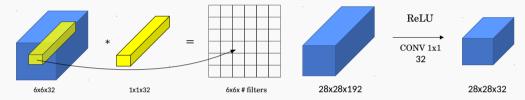

- ▶ If the input had two dimensions, the 1 × 1 convolution would correspond to a scalar multiplication.
- With a greater number of channels (say, 32), the convolutional filter will have  $1 \times 1 \times 32$  elements (more than a simple scaling) + **non-linear activation**.
- ▶ 1x1 convolution leads to dimension reductionality → *feature pooling* technique.
   − Reduces the overfitting capacity of the network.
- ▶ FC layers can be regarded as 1x1 convolutions if they go after a FC layer.

# Global Average Pooling

- ▶ Another idea from [Lin2013] is a technique to simplify the last layers of CNNs.
- ▶ In traditional CNNs, feature maps of the last convolution layer are flattened and passed on to one or more fully FC, which are then passed on to softmax.
  - An estimate says that the last FC layers contain 90% of parameters of the NN.
- Global Average Pooling uses a FC layer with as many outputs as the number of classes being predicted.
- Then, each map is averaged given rise to the raw scores of the classes and fed to softmax.
  - No new parameters to train (unlike the FC layers), leading to less overfitting.
  - Robust to spatial translations of the input.

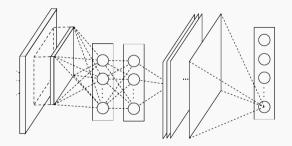

# Inception module

- ▶ The motivation behind inception networks is to use more than a single type of convolutional layer at each layer.
- Use  $1 \times 1$ ,  $3 \times 3$ ,  $5 \times 5$  convolutional layers, and max-pooling layers in parallel.
- ► All modules use *same* convolution.
- ► Naïve implementation:

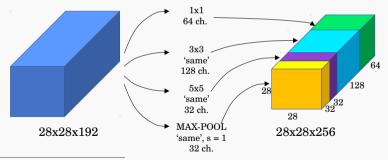

Christian Szegedy, Wei Liu, Yangqing Jia, Pierre Sermanet, Scott Reed, Dragomir Anguelov, Dumitru Erhan, Vincent Vanhoucke, and Andrew Rabinovich, "Going deeper with convolutions," in *Proceedings of the IEEE conference on computer* vision and pattern recognition, 2015, pp. 1–9.

# Inception module with dimension reductions

- $\blacktriangleright~$  Use  $1\times 1$  convolutions that reduce the size of the channel dimension.
  - The number of channels can vary from the input to the output.

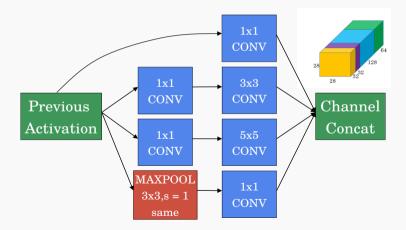

# GoogLeNet network

- ▶ The inception network is formed by concatenating other inception modules.
- ▶ It includes several softmax output units to enforce regularization.

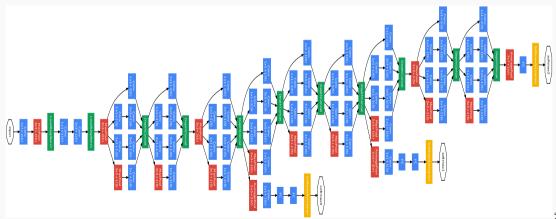

# Summary of networks

▶ We are now reaching top-5 error rates lower than human manual classification.

| Year | CNN               | Developed<br>by                                              | Place | Top-5 error<br>rate | No. of<br>parameters |
|------|-------------------|--------------------------------------------------------------|-------|---------------------|----------------------|
| 1998 | LeNet(8)          | Yann LeCun<br>et al                                          |       |                     | 60 thousand          |
| 2012 | AlexNet(7)        | Alex<br>Krizhevsky,<br>Geoffrey<br>Hinton, Ilya<br>Sutskever | 1st   | 15.3%               | 60 million           |
| 2013 | ZFNet()           | Matthew<br>Zeiler and<br>Rob Fergus                          | 1st   | 14.8%               |                      |
| 2014 | GoogLeNet(1<br>9) | Google                                                       | 1st   | 6.67%               | 4 million            |
| 2014 | VGG Net(16)       | Simonyan,<br>Zisserman                                       | 2nd   | 7.3%                | 138 million          |
| 2015 | ResNet(152)       | Kaiming He                                                   | 1st   | 3.6%                |                      |

Object recognition systems

## Sliding-window detectors

- $\blacktriangleright$  Brute force approach  $\longrightarrow$  several window sizes moved throughout the image.
- $\blacktriangleright$  Patches are cut and warped  $\longrightarrow$  passed through a classification CNN.

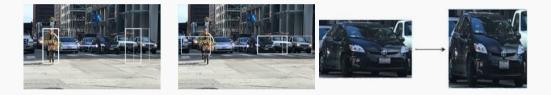

for window in windows patch = get\_patch(image, window) results = detector(patch)

# Sliding window architecture

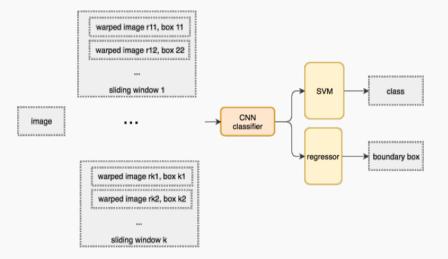

#### Selective Search

- ▶ Goal: Reduce number of proposed windows  $\rightarrow$  Regions of interest (ROI).
- Start with single pixel as individual groups  $\rightarrow$  pair groups w/ similarity.
  - Capture all scales: use hierarchical algorithm.
  - Diversification: multiple strategies that consider all use cases.
  - Fast to Compute: should not become a bottleneck?

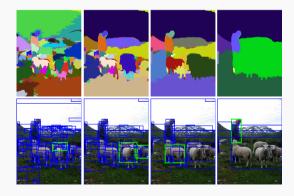

▶ Use ROI proposal and feed a CNN.

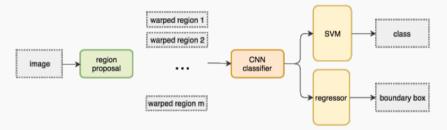

► Pseudo-code:

```
ROIs = region_proposal(image)
for ROI in ROIs
patch = get_patch(image, ROI)
results = detector(patch)
```

# Boundary box regressor

- ▶ ROI computation is expenseive.
- In order to reduce computation  $\longrightarrow$  simplify the ROI proposal.
- $\blacktriangleright$  Refine the anchors  $\longrightarrow$  FC layer and regression loss.

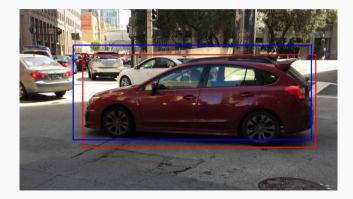

## Fast R-CNN

- ▶ R-CNN is slow in training & inference  $\longrightarrow$  repeat feature extractions 2,000 times.
- ▶ Use a feature extractor (a CNN) to extract features for the whole image first.
- ▶ Warp the patches to a fixed size using ROI pooling and feed them to FC layers.

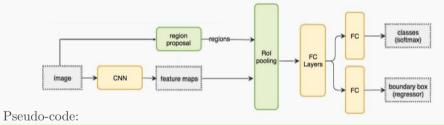

feature\_maps = process(image)
ROIs = region\_proposal(image)
for ROI in ROIs
 patch = roi\_pooling(feature\_maps, ROI)
 results = detector2(patch)

# **ROI** Pooling

▶ Perform max-pooling operations on feature maps for regions of different sizes.

| 0.3 | 0.2                                    | 0.3                                                                                                    | 0.2                                                                                                    | 0.6                                                                                                    | 0.8                                                                                                    | 0.9                                                                                                    |
|-----|----------------------------------------|----------------------------------------------------------------------------------------------------|----------------------------------------------------------------------------------------------------|----------------------------------------------------------------------------------------------------|----------------------------------------------------------------------------------------------------|----------------------------------------------------------------------------------------------------|
| 0.5 | 0.1                                    | 0.4                                                                                                    | 0.7                                                                                                    | 0.1                                                                                                    | 0.4                                                                                                    | 0.3                                                                                                    |
| 0.1 | 0.3                                    | 0.8                                                                                                    | 0.6                                                                                                    | 0.2                                                                                                    | 0.1                                                                                                    | 0.1                                                                                                    |
| 0.6 | 0.2                                    | 0.1                                                                                                    | 0.3                                                                                                    | 0.6                                                                                                    | 0.1                                                                                                    | 0.2                                                                                                    |
| 0.8 | 0.3                                    | 0.3                                                                                                    | 0.5                                                                                                    | 0.3                                                                                                    | 0.3                                                                                                    | 0.3                                                                                                    |
| 0.9 | 0.4                                    | 0.5                                                                                                    | 0.1                                                                                                    | 0.1                                                                                                    | 0.1                                                                                                    | 0.2                                                                                                    |
| 0.1 | 0.8                                    | 0.6                                                                                                    | 0.3                                                                                                    | 0.3                                                                                                    | 0.6                                                                                                    | 0.5                                                                                                    |
| 0.5 | 0.2                                    | 0.1                                                                                                    | 0.1                                                                                                    | 0.2                                                                                                    | 0.1                                                                                                    | 0.2                                                                                                    |
|     | 0.5<br>0.1<br>0.6<br>0.8<br>0.9<br>0.1 | 0.6         0.1           0.1         0.3           0.6         0.2           0.8         0.3           0.9         0.4           0.1         0.8 | 0.5         0.1         0.4           0.1         0.3         0.8           0.6         0.2         0.1           0.8         0.3         0.3           0.9         0.4         0.5           0.1         0.8         0.6 | 0.6         0.1         0.4         0.7           0.1         0.3         0.8         0.6           0.6         0.2         0.1         0.3           0.9         0.4         0.5         0.1           0.1         0.3         0.3         0.5           0.9         0.4         0.5         0.1 | 0         0         0         0         0           05         0.1         0.4         0.7         0.1           0.1         0.3         0.8         0.6         0.2           0.6         0.2         0.1         0.3         0.6           0.8         0.3         0.3         0.5         0.3           0.9         0.4         0.5         0.1         0.1           0.1         0.8         0.6         0.2         0.3 | 0         0         0         0         0         0         0         0         0         0         0         0         0         0         0         0         0         0         0         0         0         0         0         0         0         0         0         0         0         0         0         0         0         0         0         0         0         0         0         0         0         0         0         0         0         0         0         0         0         0         0         0         0         0         0         0         0         0         0         0         0         0         0         0         0         0         0         0         0         0         0         0         0         0         0         0         0         0         0         0         0         0         0         0         0         0         0         0         0         0         0         0         0         0         0         0         0         0         0         0         0         0         0         0         0         0         0 |

| 0.1 | 0.3 | 0.2 | 0.3 | 0.2 | 0.6 | 0.8 | 0.9 |
|-----|-----|-----|-----|-----|-----|-----|-----|
| 0.4 | 0.5 | 0.1 | 0.4 | 0.7 | 0.1 | 0.4 | 0.3 |
| 0.2 | 0.1 | 0.3 | 0.8 | 0.6 | 0.2 | 0.1 | 0.1 |
| 0.4 | 0.6 | 0.2 | 0.1 | 0.3 | 0.6 | 0.1 | 0.2 |
| 0.1 | 0.8 | 0.3 | 0.3 | 0.5 | 0.3 | 0.3 | 0.3 |
| 0.2 | 0.9 | 0.4 | 0.5 | 0.1 | 0.1 | 0.1 | 0.2 |
| 0.3 | 0.1 | 0.8 | 0.6 | 0.3 | 0.3 | 0.6 | 0.5 |
| 0.5 | 0.5 | 0.2 | 0.1 | 0.1 | 0.2 | 0.1 | 0.2 |

| 0.1 | 0.3 | 0.2 | 0.3 | 0.2 | 0.6 | 0.8 | 0.9 |
|-----|-----|-----|-----|-----|-----|-----|-----|
| 0.4 | 0.5 | 0.1 | 0.4 | 0.7 | 0.1 | 0.4 | 0.3 |
| 0.2 | 0.1 | 0.3 | 0.8 | 0.6 | 0.2 | 0.1 | 0.1 |
| 0.4 | 0.6 | 0.2 | 0.1 | 0.3 | 0.6 | 0.1 | 0.2 |
| 0.1 | 0.8 | 0.3 | 0.3 | 0.5 | 0.3 | 0.3 | 0.3 |
| 0.2 | 0.9 | 0.4 | 0.5 | 0.1 | 0.1 | 0.1 | 0.2 |
| 0.3 | 0.1 | 0.8 | 0.6 | 0.3 | 0.3 | 0.6 | 0.5 |
| 0.5 | 0.5 | 0.2 | 0.1 | 0.1 | 0.2 | 0.1 | 0.2 |

| 0.8 | 0.6 |
|-----|-----|
| 0.9 | 0.6 |

#### Faster R-CNN

- ▶ Substitute the region proposal with a Region proposal network (RPN).
- ▶ For each location in the feature maps, RPN makes k guesses.

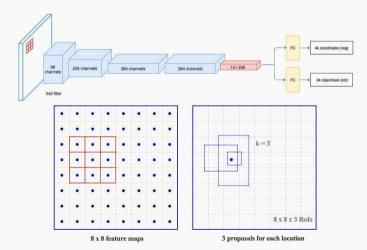

# RPN (Region Proposal Network)

▶ Faster R-CNN uses far more anchors. It deploys 9 anchor boxes: 3 different scales at 3 different aspect ratio. Using 9 anchors per location, it generates 2 9 objectness scores and 4 9 coordinates per location.

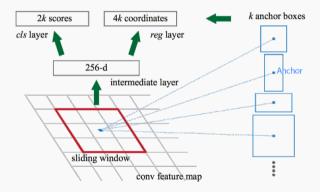

# Visualizing ROI proposals

- 1. Perform ROI proposals (RPN or distance algorithm)  $\longrightarrow$  feed to CNN.
- 2. Output boundary box (refinements) and objectiveness score.
- 3. Perform per class non-maximum suppression  $\rightarrow$  removes duplicate objects.

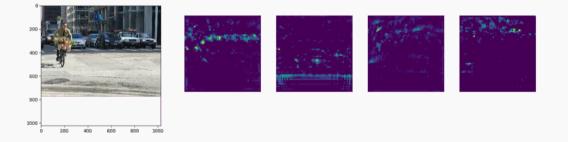

#### Performance for R-CNN methods

► Faster R-CNN is even much faster.

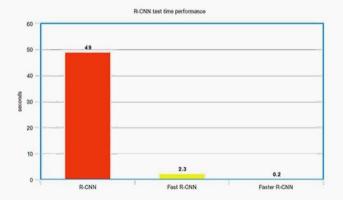

#### Mask R-CNN

- ▶ From Faster R-CNN we add another CNN to mask regions.
- ▶ The additional CNN mask is only for coloring.

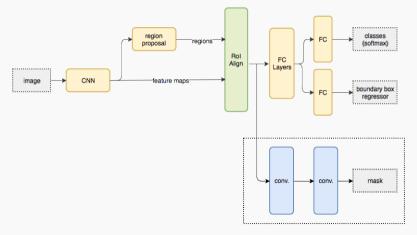

# ROI Align

- ▶ Refinement of the ROI pooling.
- ▶ Makes every target cell to have the same size.
- ▶ It also applies interpolation.

| 0.1 | 0.3 | 0.2 | 0.3 | 0.2 | 0.6 | 0.8 | 0.9 |
|-----|-----|-----|-----|-----|-----|-----|-----|
| 0.4 | 0.5 | 0.1 | 0.4 | 0.7 | 0.1 | 0.4 | 0.3 |
| 0.2 | 0.1 | 0.3 | 0.8 | 0.6 | 0.2 | 0.1 | 0.1 |
| 0.4 | 0.6 | 0.2 | 0.1 | 0.3 | 0.6 | 0.1 | 0.2 |
| 0.1 | 0.8 | 0.3 | 0.3 | 0.5 | 0.3 | 0.3 | 0.3 |
| 0.2 | 0.9 | 0.4 | 0.5 | 0.1 | 0.1 | 0.1 | 0.2 |
| 0.3 | 0.1 | 0.8 | 0.6 | 0.3 | 0.3 | 0.6 | 0.5 |
| 0.5 | 0.5 | 0.2 | 0.1 | 0.1 | 0.2 | 0.1 | 0.2 |

| 0.1 | 0.3 | 0.2 | 0.3 | 0.2 | 0.6 | 0.8 | 0.9 |
|-----|-----|-----|-----|-----|-----|-----|-----|
| 0.4 | 0.5 | 0.1 | 0.4 | 0.7 | 0.1 | 0.4 | 0.3 |
| 02  | 0.1 | 0.3 | 0.8 | 0.6 | 0.2 | 0.1 | 0.1 |
| 0.4 | 0.6 | 0.2 | 0.1 | 0.3 | 0.6 | 0.1 | 0.2 |
| 0.1 | 0.8 | 0.3 | 0.3 | 0.5 | 0.3 | 0.3 | 0.3 |
| 0.2 | 0.9 | 0.4 | 0.6 | 0.1 | 0.1 | 0.1 | 0.2 |
| 0.3 | 0.1 | 0.8 | 0.6 | 0.3 | 0.3 | 0.6 | 0.5 |
| 0.5 | 0.5 | 0.2 | 0.  | 0.1 | 0.2 | 0.1 | 0.2 |

|          | AP   | $AP_{50}$ | $AP_{75}$ | APbb | $AP_{50}^{bb}$ | $AP_{75}^{bb}$ |
|----------|------|-----------|-----------|------|----------------|----------------|
| RoIPool  | 23.6 | 46.5      | 21.6      | 28.2 | 52.7           | 26.9           |
| RoIAlign | 30.9 | 51.8      | 32.1      | 34.0 | 55.3           | 36.4           |
|          | +7.3 | + 5.3     | +10.5     | +5.8 | +2.6           | +9.5           |

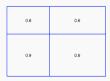

| 0.88 | 0.6 |  |  |
|------|-----|--|--|
| 0.9  | 0.6 |  |  |

► Goal: Do not generate ROI proposals.

feature\_maps = process(image) results = detector(feature\_maps)

# No more separate step for ROIs.

- ▶ Sliding windows/ROIs requires too many shapes to cover most objects.
- $\blacktriangleright$  Then use detectors to predict class and boundary box  $\longrightarrow$  this is expensive.
- ▶ Single shot detectors predict both boundary box and class at the same time.
- ▶ These networks are trained end to end → they are very fast, and increases accuracy w.r.t. to purpose oriented subnetworks.
- ▶ Single shot detector often trades accuracy with real-time processing speed.

#### Single Shot Detectors II

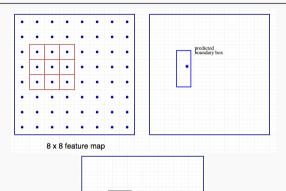

.

.

► ROI based:

► Single Shot:

### YOLO Architecture

• Number of predicted parameters on output feature maps  $8 \times 8$ :

 $8 \times 8 \times D \longrightarrow (S, S, B \cdot 5 + C) = 8 \times 8 \times B \times 5 + 20$  for C=20.

▶ YOLO has evolved to YOLOv2, YOLO9000 and YOLOv3, with iprovements (such as multiscale, multiple box predictions, location box, word tree search, FPN, etc.).

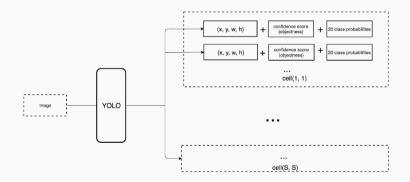

#### SSD Architecture

- $\blacktriangleright$  Uses a CNN as a feature extractor  $\longrightarrow$  same as Faster R-CNN.
- ▶ Then add custom convolution layers to make predictions.
- ▶ Previous model can detect large objects only → make independent object detections from multiple feature maps.

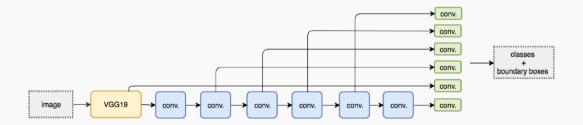

# Feature Pyramid Networks (FPN)

- ▶ Feature extractor to improve accuracy and speed.
- ▶ It helps to generate higher quality features.
- ▶ On higher layers the semantic value increases; vs. spatial resolution.
- ▶ We can mix the information flow.

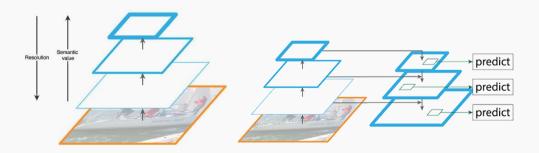

# Feature Pyramid Networks (FPN) II

 $\blacktriangleright\,$  FPNs can work with object detectors  $\longrightarrow$  RPNs and clasifiers:

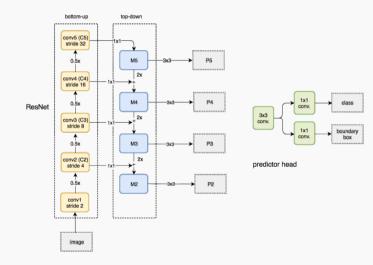

Face recognition systems

- ► Verification
  - Input: Image from a person to identify and a ID.
  - Objective: decide whether the input image corresponds to the ID.
- ► Recognition
  - **Database** of K people.
  - Input: Image from a person to identify.
  - Objective: Identify the person in the database or reject recognition.
- ▶ Recognition is a much harder problem than verification for a specified performance.

#### Verification:

- ▶ We only have a single photo to learn the characteristics of a given person.
- ▶ Then, given a new photo, output if they correspond to the same person.
- ▶ We can construct a similarity function or distance between images:

 $d(\mathrm{img1},\mathrm{img2})$ 

– Then, set a threshold to balance accuracy and precision.

#### Siamese network

- ▶ Build a NN to generate a latent representation of an image.
- ▶ Perform two independent calculations on the input.
- ▶ Construct a loss function to determine distance between latent features:

$$f(x,y) = \|f(x) - f(y)\|^2 = \|a_x^{[L]} - a_y^{[L]}\|^2$$

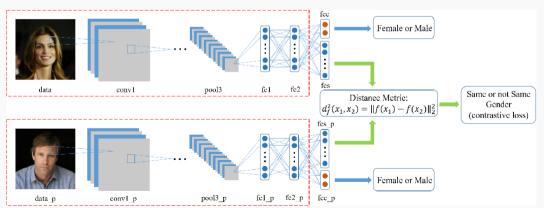

#### Loss functions

- ▶ Loss should be small for the same person and far apart for different people.
- ► Use cross-entropy and define:

$$f(x,y) = \sum_{i} w_i |a_i^{[L](x)} - a_i^{[L](y)}| + b_i$$

$$\blacktriangleright$$
  $\chi^2$  loss:

$$f(x,y) = \sum_{i} w_i \frac{(a_i^{[L](x)} - a_i^{[L](y)})^2}{(a_i^{[L](x)} + a^{[L](y)})}$$

- The representations in DeepFace are normalized between 0 and 1 to reduce the sensitivity to illumination changes.

► Given three images A, P, N:

$$||f(A) - f(P)||^2 + \alpha < ||f(A) - f(N)||^2$$

$$\mathcal{L}(A, P, N) = \min\left(\|f(A) - f(P)\|^2 - \|f(A) - f(N)\|^2 + \alpha, 0\right)$$

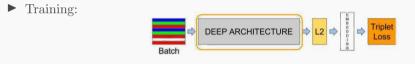

► Evaluation:

$$f(x,y) = \|a_x^{[L]} - a_y^{[L]}\|^2 \leq \tau$$

- ▶ Train on 10k pictures of 1k persons.
- ▶ Need to choose triplets that are "hard to train on.

Schroff, Florian, Dmitry Kalenichenko, and James Philbin. "Facenet: A unified embedding for face recognition and clustering." In Proceedings of the IEEE conference on computer vision and pattern recognition, pp. 815-823. 2015.

# **Questions?**